### **DHL INTRASHIP**

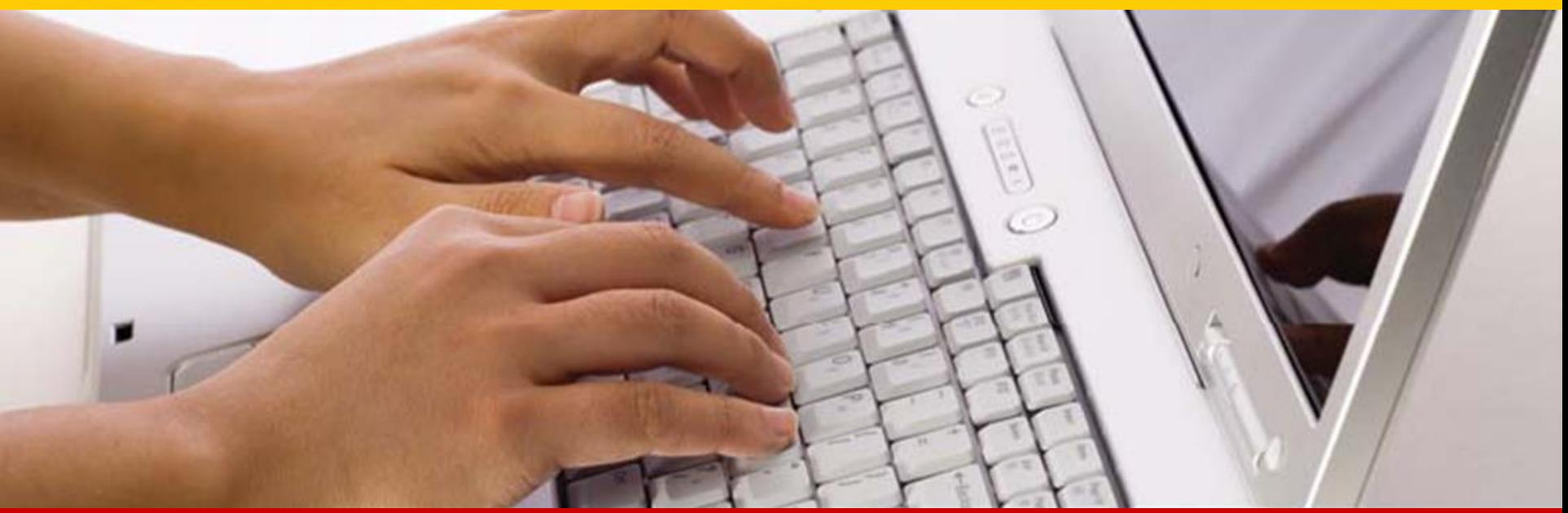

**www.IntraShip.dhl.ru**

**DHL IntraShip** – это быстрое и удобное многофункциональное WEB-приложение, позволяющее создавать накладные, вызывать курьера и отслеживать грузы

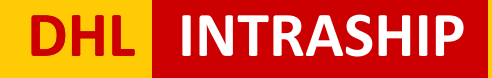

# **Преимущества**

- **Не требует установки** программного обеспечения
- Позволяет создавать **накладные** и вызывать курьера online
- Обладает удобным, интуитивно понятным **интерфейсом**
- Ряд **дополнительных функций** позволяет ускорить процессы, связанные с импортом и экспортом грузов, сокращая временные затраты

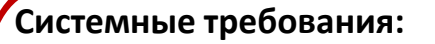

- •Договор с DHL
- •Доступ в Интернет
- •Принтер
- •E-mail
- •Adobe Reader

*Скачать Adobe Reader можно по ссылке http://get.adobe.com/reader*

#### **Совместимые браузеры:**

- Google Chrome
- Opera
- Internet Explorer
- Mozilla Firefox
- Apple Safari

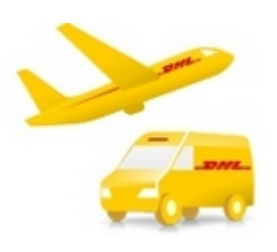

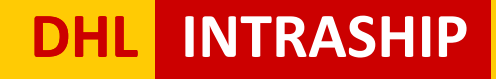

**Электронные решения**

## **Возможности**

- Создание и печать **накладных**
- Вызов курьера
- **Отслеживание** грузов
- **Расчет стоимости** доставки
- Расчет транзитного времени
- Создание листов рассылок
- Возможность работы неограниченного количества пользователей одновременно
- **Ведение истории** отправлений до 1 года
- Просмотр и экспорт **отчетов**

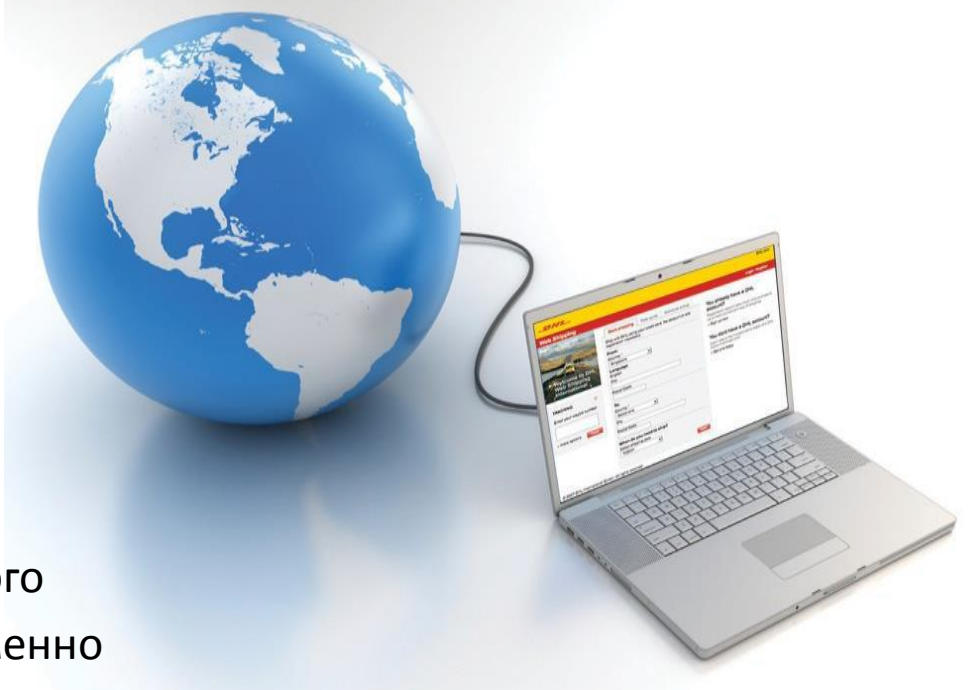

#### **Дополнительные возможности**

- Оформление повышенной ответственности DHL
- Бесплатное **извещение получателя** по электронной почте, о сформированном в его адрес грузе
- Импорт и экспорт **адресных книг** отправителей и получателей
- **Уведомление о доставке** посредством смс, официального письма, либо письма по электронной почте
- **Создание шаблонов** с информацией о грузах, грузовых местах и продуктах
- **Дополнительные поля** для идентификации и разделения грузов на категории
- **Импорт** готовых отправлений
- Различный уровень доступа к программе: **Пользователь** / **Контроллер** / **Администратор**

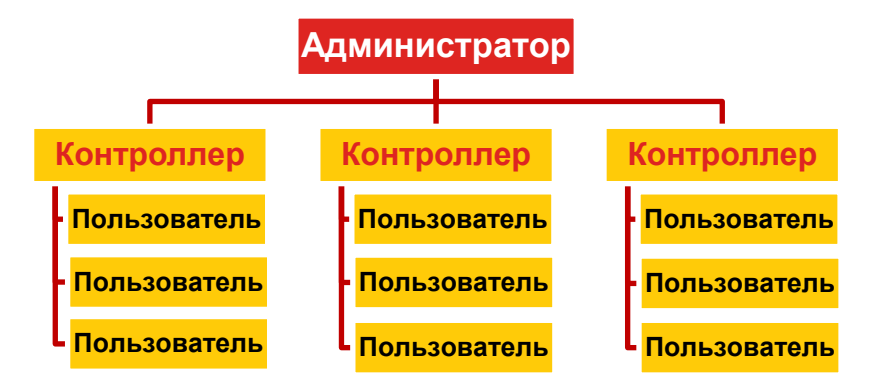

# **DHL Электронные решения INTRASHIP**

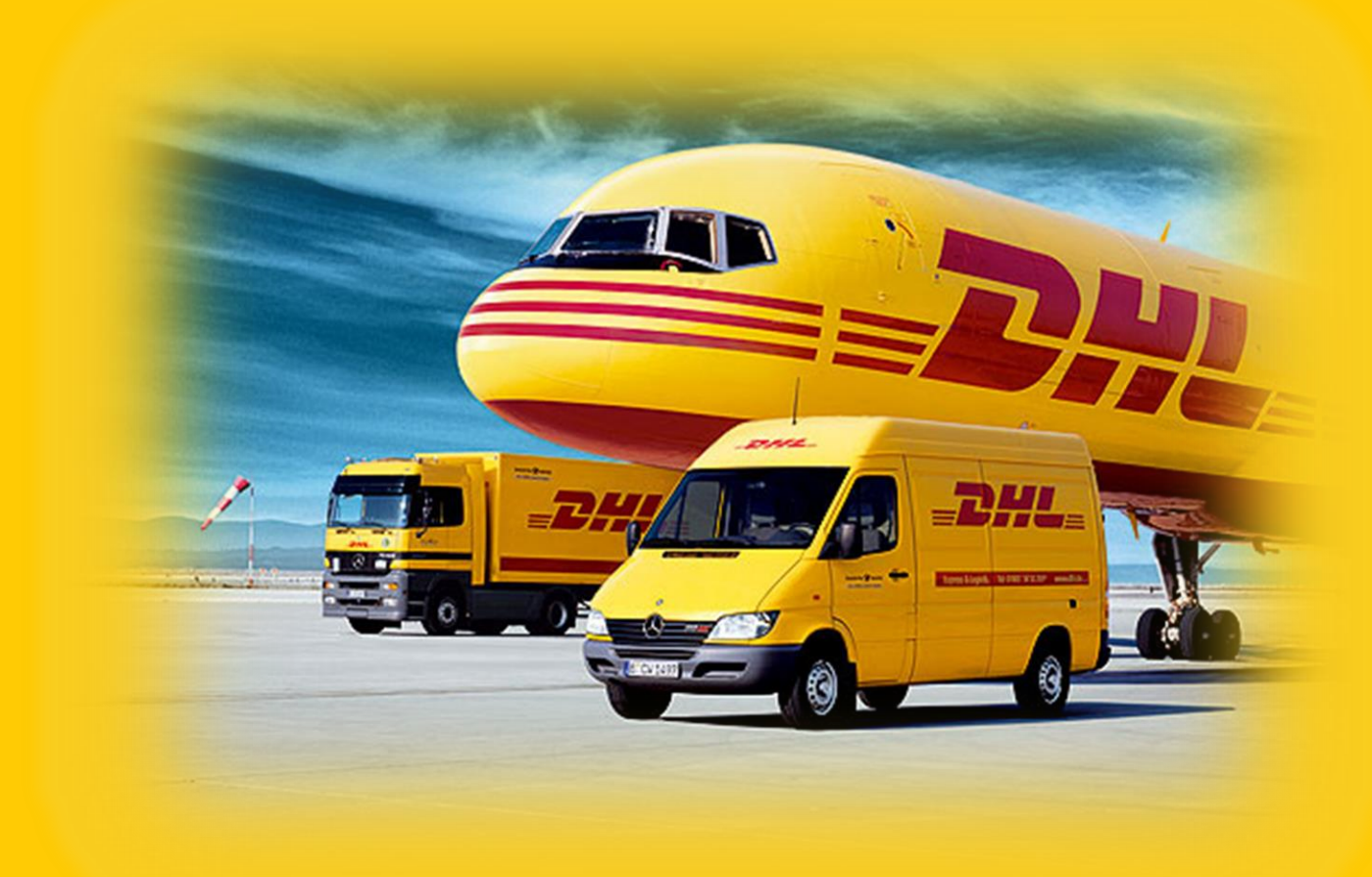

**Отдел электронной коммерции** 

**+7(495)956-1000 доб. 2811**

**ru911@dhl.com**

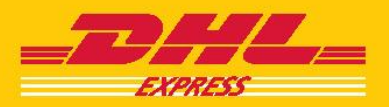